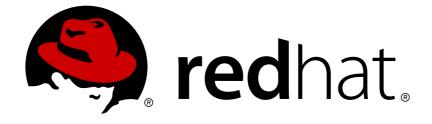

# Red Hat JBoss Data Virtualization 6.2

# **Release Notes**

A Summary of Changes and New Features in this Release

A Summary of Changes and New Features in this Release

Red Hat Customer Content Services

### Legal Notice

Copyright © 2017 Red Hat, Inc.

This document is licensed by Red Hat under the <u>Creative Commons Attribution-ShareAlike 3.0</u> <u>Unported License</u>. If you distribute this document, or a modified version of it, you must provide attribution to Red Hat, Inc. and provide a link to the original. If the document is modified, all Red Hat trademarks must be removed.

Red Hat, as the licensor of this document, waives the right to enforce, and agrees not to assert, Section 4d of CC-BY-SA to the fullest extent permitted by applicable law.

Red Hat, Red Hat Enterprise Linux, the Shadowman logo, JBoss, OpenShift, Fedora, the Infinity logo, and RHCE are trademarks of Red Hat, Inc., registered in the United States and other countries.

Linux ® is the registered trademark of Linus Torvalds in the United States and other countries.

Java  $\ensuremath{\mathbbm R}$  is a registered trademark of Oracle and/or its affiliates.

XFS ® is a trademark of Silicon Graphics International Corp. or its subsidiaries in the United States and/or other countries.

MySQL ® is a registered trademark of MySQL AB in the United States, the European Union and other countries.

Node.js ® is an official trademark of Joyent. Red Hat Software Collections is not formally related to or endorsed by the official Joyent Node.js open source or commercial project.

The OpenStack ® Word Mark and OpenStack logo are either registered trademarks/service marks or trademarks/service marks of the OpenStack Foundation, in the United States and other countries and are used with the OpenStack Foundation's permission. We are not affiliated with, endorsed or sponsored by the OpenStack Foundation, or the OpenStack community.

All other trademarks are the property of their respective owners.

### Abstract

These notes document the changes found in this release of the Red Hat JBoss Data Virtualization product.

### **Table of Contents**

| CHAPTER 1. READ ME                          | 3  |
|---------------------------------------------|----|
| 1.1. BACK UP YOUR DATA                      | 3  |
| 1.2. RED HAT DOCUMENTATION SITE             | 3  |
| CHAPTER 2. ISSUES                           | 4  |
| 2.1. KNOWN ISSUES                           | 4  |
| 2.2. RESOLVED ISSUES                        | 10 |
| 2.3. WORKAROUNDS FOR ONGOING ISSUES         | 14 |
| CHAPTER 3. FREQUENTLY ASKED QUESTIONS       | 15 |
| 3.1. FREQUENTLY ASKED QUESTIONS             | 15 |
| CHAPTER 4. APPENDIX                         | 18 |
| 4.1. SUPPORTED DATA SOURCES AND TRANSLATORS | 18 |
| APPENDIX A. REVISION HISTORY                | 21 |

**Release Notes** 

### **CHAPTER 1. READ ME**

### **1.1. BACK UP YOUR DATA**

### WARNING

Red Hat recommends that you back up your system settings and data before undertaking any of the configuration tasks mentioned in this book.

### **1.2. RED HAT DOCUMENTATION SITE**

Red Hat's official documentation site is available at https://access.redhat.com/site/documentation/. There you will find the latest version of every book, including this one.

### **CHAPTER 2. ISSUES**

### 2.1. KNOWN ISSUES

The following issues are known to exist in JBoss Data Virtualization 6.2.0 and will be fixed in a subsequent release.

### Bug 1257202 - Oracle JDBC driver is not able to work with forwardable Kerberos ticket (TGT)

The Oracle JDBC driver does not accept a forwardable Kerberos ticket (TGT). If you try to use a TGT, you will encounter an exception. To work around this issue, disable Kerberos (set "forwardable = false" in the krb5.conf/krb5.ini file on both Linux and Windows). Note that this will work only for static kerberos authentication. Teiid's pass-through authentication will fail as it depends on forwardable tickets.

### Bug 1257196 - MSSQL connection invalidates Kerberos ticket (TGT)

The MSSQL JDBC connection invalidates Kerberos tickets because it calls the GSSCredentials.dispose() method during close(). The Kerberos ticket (TGT) is shared among connections which means that the first closed connection in EAP's connection pool invalidates TGT and every subsequent attempt to obtain a new connection fails. This is cause by the MSSQL JDBC driver' architecture. To wrk around this issue, set the datasource's "idle-timeout-minutes" property to a high value.

### Bug 1202847 - Mixed result with (double) full outer join and where clause

There are known issues with Oracle 10 databases when you try to use full outer joins. These issues have been fixed in Oracle 11. As a work around, Oracle 10 users should preserve the hint around FROM clauses containing multiple FULL OUTER JOINs so that they can be pushed to the database. Here is an example workaround:

SELECT BQT1.SmallA.IntKey AS SmallA\_IntKey, BQT1.MediumB.IntKey AS MediumB\_IntKey, BQT1.MediumA.IntKey AS MediumA\_IntKey FROM /\*+ preserve \*/ ((BQT1.SmallA FULL OUTER JOIN BQT1.MediumB ON BQT1.SmallA.IntKey = BQT1.MediumB.IntKey) FULL OUTER JOIN BQT1.MediumA ON BQT1.MediumB.IntKey = BQT1.MediumA.IntKey) WHERE BQT1.MediumA.IntKey < 1500 ORDER BY MediumA\_IntKey, MediumB\_IntKey, SmallA\_IntKey

# Bug 1211539 - Pass-through kerberos authentication on IBM JDK - principal is not passed to MSSQL driver

If you are using the IBM Java Development Kit, Kerberos identification will fail under some circumstances. This is because the Kerberos principal is not passed to the driver. As a result, the user will see an exception. MSSQL is affected (pass-through configuration only) as is Impala (for both static and pass-through configurations).

### Bug 1232236 - Infinispan-dsl-cache translator: can't insert null into column of type boolean

If the JDG protobuf definition does not define a default value for a boolean attribute, and a value is not passed when an insert is executed, the Hot Rod client will thrown an exception. To work around this issue, you must assign defaults in the proto def file or always pass a value for the boolean attribute.

### Bug 1167784 - Language labels hard to see

The language labels on JBoss Data Virtualization Dashboard are hard to read because of the font colours of these labels.

### Bug 1157269 - Dashboard Builder Login screen not properly displayed in JBoss Data Virtualization

The background image in the Dashboard Builder login screen does not display correctly. This does not impact upon functionality.

## Bug 1168636 - Dashboard login page is broken when non-logged user uses direct URL to dashboard home

When a user, who has not been assigned the appropriate role, tries to login to JBoss Data Virtualization Dashboard by entering the URL directly, they are redirected from the JBoss Data Virtualization Dashboard login page to a blank screen.

### Bug 1244149 - Update README.md files of quickstarts

The README.md files for the quick starts contain outdated information in some cases.

### Bug 1022650 - Quickstart - drools-integration uses drools 5 instead of drools 6

The 'drools-integration' quick start has not been included in this release of JBoss Data Virtualization. It needs to be updated for the latest version of the rules management software before it can be included in the product.

### Bug 1018996 - On failed install, feedback cannot be reported back to JBoss/Red Hat

There is no indication that a failed install will be reported to Red Hat. Furthermore, the content in the install log cannot be copied into the clipboard to email details manually.

### Bug 1197789 - Deprecate support for using Lucene search to query JDG

If you use Red Hat JBoss Data Virtualization to create a cache via an Infinispan configuration file, you will encounter an exception when you try to use Lucene search to query that cache.

# Bug 1167321 - Timezone of DV server has influence on Date and Timestamp columns in some data sources

For JDG, MongoDB and Solr data sources, it has been observed that Date and Timestamp columns in the resultset are affected by a time zone of JBoss Data Virtualization server. For these data sources, there is no remote notion of Calendar based time-stamp. The acceptable approach would be to have the respective translators updated with a server time zone setting (similar to JDBC) and have the translator adjust the UTC value to keep the calendar fields consistent. This way the server will always return the same values for Date and Timestamp columns even though the time zone of the server is changed.

### Bug 1234826 - Minor inaccuracy when removing vdb in domain mode

When removing a VDB in domain mode, the server will show a dialog asking the user if they want to "Remove loopback-vdb.xml from other-server-group?". When the user clicks "Confirm" the VDB is removed from all server groups, not just from other-server-group. Hence, the wording of the dialog box is misleading and needs to be changed.

### Bug 1237049 - Infinispan fails under high load

In high load/high contention cases, the client should change the ISPN configuration and increase the locking timeout.

### Bug 1226323 - INSERT statement with Object value fails - Unsupported Types value: 2,000 [postgres]

If an insert statement is used with an object value on Postgres, it will fail. As a result, the user will encounter an exception.

### Bug 1226824 - IN clause - teradata does not support "CAST( ... AS ...)" statement in "IN(...)"

Teradata does not support Cast statements. If one is sued, an exception will be thrown.

# Bug 1227214 - MySQL translator (mysql, mysql5) - convert( ..., float [double]) uses "+ 0.0" construction

When the convert(..., float) and convert(..., double) functions are used in complex operations, the translator does not take into account the priority of the operators.

### Bug 1234270 - Missing status of VDB in jboss-cli console

The get-vdb command's failure description is lacking a status. Therefore, it does not give the user all of the information they need when a problem is encountered obtaining a VDB.

### Bug 1240565 - Teradata15 - teiid shifts date/time/timestamp values according to timezone.

Red Hat JBoss Data Virtualization shifts date/time/timestamp values returned from Teradata according to the user.timezone value. However, when a source-specific command is run, the correct values are returned.

### Bug 1242999 - Infinispan-dsl-cache translator: Operator incorrectly handles NULL values

The Infinispan-dsl-cache translator operator incorrectly handles NULL values. This is because SupportNot and SupportNull have been incorrectly set.

### Bug 1243466 - Teiid ODBC driver inconsistent error logs

The Teiid ODBC driver handles errors inconsistently. As a result, log information may be incomplete.

### Bug 1245204 - MySQL 5.5 - INSERT fails (java.sql.SQLException: Unknown Types value)

If an INSERT statement contains an object value then execution fails and users will encounter this exception: "java.sql.SQLException: Unknown Types value".

### Bug 1247976 - MongoDB string functions - different handling of NULL values

Red Hat JBoss Data Virtualization handles nulls incorrectly in the UCASE,LCASE and SUBSTRING functions when working with MongoDB. It preserves Mongo's results, which are different from what is expected from the SQL function.

### Bug 1248489 - DB2 - error getting substring if "from position" is out of range

When using DB2, if the second argument of a SUBSTRING(x,y,z) function is out of the range of the first argument, users will encounter an exception.

### Bug 1252307 - HBase translator - INSERT and UPDATE statements have no effect

When using the HBase translator, Teiid's INSERT and UPDATE statement have no effect. Both statements are translated to UPSERT which needs Connection.commit() to take effect.

Bug 1211539 - Pass-through kerberos authentication on IBM JDK - principal is not passed to MSSQL driver

If you are using the IBM Java Development Kit, Kerberos identification will fail under some circumstances. This is because the Kerberos principal is not passed to the driver. As a result, the user will see an exception. MSSQL is affected (pass-through configuration only) as is Impala (for both static and pass-through configurations).

### Bug 1252914 - JDG translator has disabled capabilities for GT and LT

When issuing a query to the JDG data source that contains GT or LT criteria, the GT/LT criteria will not be pushed down to the source for execution. The reason the GT/LT criteria is not pushed down is because JDG handles comparing "null" values different than how SQL is expected to compare.

JDG resolves this to TRUE and would include that object in the result set, but SQL would indicate FALSE and excluded the object.

As a consequence, pPerformance maybe be slow. If this is the only criteria specified in the query, then Teiid must read all the objects from the cache in order to perform the GT/LT filtering.

### Bug 1098405 - Imported VDB as source model can not be updated using a wizard provided by Teiid Designer

It is not possible to update VDB which has been imported as source model as Update(if existing model selected) check box is not visible for imported VDB as source model.

### Bug 1095159 - Unable to connect google spreadsheet

Users cannot connect to the Google resource adapter in some cases. They will encounter an exception when they try to deploy a dynamic VDB.

# Bug 1258546 - (TEIID-3629) Teiid DDL columns options for Salesforce column have wrong name for "Calculated" property

The SalesForceMetadataProcessor.java contains an extension property key that is incompatible with Teiid Designer and prevents users from importing SF tables via Teiid COnnection importer. To work around this, save the DDL during the import, editing the DDL to fix the mis-spelled keys and re-importing via a different (DDL) importer.

# Bug 1243875 - (TEIID-2936) Combining multiple 'in' criteria can prevent pushing criteria to database

If you combine multiple "in" criteria, the criteria might not be pushed to the database.

### Bug 1244803 - (TEIID-3580) Hive 0.13.1 JDBC jars makes queries run slow

There is a performance issue when the Hive 0.13.1 JDBC JARs are running on HDP 2.1 leading to very slow execution of queries.

### Bug 1259736 - (TEIID-3671) Odata filter on child table not working correctly

Odata filters do not work correctly on child tables, hence filter results may sometimes be inaccurate.

# Bug 1260596 - Problem with New Model Wizard If you try to change the model class in the Teiid Designer New Model wizard, those changes are not applied.

### Bug 1260690 - Copying Model to another Project

If you try to copy a view model that references a source model from one project to another, Teiid Designer does not warn the user that the model is broken.

### Bug 1260723 - Copying Model problem

If you try to create a new view model by copying from an existing one, the name is not updated and the location data may be broken.

## Bug 1097482 - Generating WS From Source Procedure Fails when Direction Type for Column is RETURN

When Teiid Designer generates a web service for a source model, it does not check for a RETURN direction type. This can cause the generation of the web service model gto fail with an error stating that there is no root.

### Bug 1253602 - Error setting the value for property salesforce:calculated when importing from Teild Connection

If you try to import a SalesForce model with the Teiid Connection, you will encounter log errors. This is due to a Teiid property not being renamed.

### Bug 1259592 - Odata - if table does not contain element with required key then teild throws NPE

If a table does not contain an element with a required key, then the user will encounter a nullpointer error.

#### Bug 1260621 - RoleBasedCredentialMapIdentityLoginModule throws exception at startup time

If a data source is configured to use the RoleBasedCredentialMapIdentityLoginModule, then the user will encounter an exception on launching the product. This is because the default username and password are null.

#### Bug 1231769 - Solr translator - batched update with more than one query gets stack

If a Solr translator PreparedStatement.executeBatch() has more than one query the user will encounter an error.

### Bug 1242938 - Infinispan-dsl-cache translator: Incorrect ordering of NULL values

Null values are not sorted correctly when the Infinispan-dsI-cache translator is used.

### Bug 1231613 - Missing ODBC port number in the log during shutdown

The ODBC port number is not written to the log during shutdown.

#### Bug 1180144 - MongoDB: EmptyStackException when joining tables

If the user attempts to join data from a MongoDB table that has teiid\_mongo:MERGE property enabled, they will encounter a java.util.EmptyStackException.

#### Bug 1194292 - NPE while accessing VDB via OData access

A null-pointer exception occurs if the user supplies the wrong address when attempting to access a virtual database via OData.

#### Bug 1246153 - MongoDB metadata import fails with NPE

The MongoDB metadata import filter does not currently work. Users will encounter null-pointer errors if they use it.

#### Bug 1199401 - Set connection profile action uses wrong driver info.

If a new connection profile is imported and its driver is changed afterward, the Set Connection Profile action will use the wrong driver information.

# Bug 1205110 - Wrong "name-in-source" property value for imported tables in Source model (JDBC importer, Sybase 15

If you try to import a source model from Sybase 15, the "name-in-source" property value will be wrong.

### Bug 1208334 - Required to Save in order to delete physical source in Teiid model explorer

In the Teiid Model Explorer, you cannot delete physical sources. The workaround is to save them first, then you can delete them.

### Bug 1219036 - Problems with starting DV server from Teild Designer 9.0.2.Beta1

Users can encounter exceptions if they attempt to launch the Data Virtualization server from within JBoss Developer Studio.

### Bug 1220749 - Saving View Model with syntax error in Transformation breaks it completely

If you save a view model with a syntax error in the transformation, the whole model becomes broken. There is a lack of adequate syntax checking at present.

## Bug 1222579 - 1024 x 768 Issue with XML model editor - can not reach red "Staging table arrow" when scrolling

There are a number of problems with scrolling XML diagrams, such as an inabiity to reach icons.

### Bug 1223265 - No connection to Teiid instance after starting DV from JBDS - refresh needed

If the user attempts to start the data virtualization server from JBoss Developer Studio, there is no connection established to the Teiid instance. To workaround this, you must refresh the server or the Teiid Instance.

# Bug 1223287 - Problem with saving username and password for JDBC connection using key shortcut

You cannot save the JDBC connection username and password using the keyboard shortcut. To workaround this error, use File-Save.

### Bug 1223298 - Problems with preserving JDBC username and password on MAC OS X

If you try to change the JDBC connection usrename and password on Mac OS X, it is not saved and you will have to re-enter it the next time you restart the server and JBDS.

### Bug 1228557 - REST connection profile wizard creates URL with parameters in wrong order

The REST connection profile wizard can create a URL with the parameters in the wrong order, leading to errors if the URI parameter is after the QWuery parameter.

### Bug 1249567 - Add or Remove input variables for WS operation not working correctly

When the user edits a web service model, clicking Add or Remove variables shows the Edit Input Variables editor with all the variables deselected. Selecting some of the variables adds them to the transformation, resulting in invalid SQL.

### Bug 1250620 - Model refactoring: view model is missing imports after moving into or out of folder

When the user moves a view model into a directory from the project root or vice versa, the model imports are not updated correctly.

### Bug 1252832 - Model editor blank after restarting JBDS

If the user exits JBoss Developer Studio and then relaunches it, the model editor is blank.

## Bug 1253377 - When I resize transformation editor window in XML document model, developer studio crash.

If the user attempts to resize the Transformation Editor window, JBoss Developer Studio crashes.

### Bug 1257503 - User can access import dialogues after clicking "Cancel" in New project dialogue

The user can access import dialogues after clicking 'Cancel" in the "New Project" dialogue box.

### Bug 1255251 - DDL importer does not properly set Materialized table options

If the user attempts to import a DDL, the Materialized property of the view table is set, but the Materialized Table property is not. To workaround this issue, the user must manually set the Materialized Table property after import.

# Bug 1257649 - Different projects can be selected for location of source and view models when importing from SOAP and REST

You can select different projects for the source and view models when importing from SOAP or REST.

### Bug 1233040 - Transformation editor does not save the code, "create virtual procedure"

Transformation editor does not save when the users attempt to edit a virtual procedure.

### Bug 1243831 - Problems to preserve host in server settings page

If the user attempts to set a remote host, saves the change and restarts JBoss Developer Studio, it defaults back to localhost.

### Bug 1248987 - User can edit connection profile and save it without password

Users can edit their connection profile and save it without being required to enter their password for it.

### Bug 1222890 - 1024 x 768 - Reconciler - not all buttons are visible

Some icons in the Teiid Designer plugin's Reconciler screen are obscured at 1024\*768 resolution.

### 2.2. RESOLVED ISSUES

The following issues have been resolved in JBoss Data Virtualization 6.2.0.

### Bug 1161428 - When executing a groovy file with Admin shell, it doesn't handle nonexistent file

The Admin shell throws an IncompatibleClassChangeError when wrong path to a Groovy script is provided along with load command. This happens because the Admin shell cannot handle nonexistent files. To rectify this issue Groovy has been updated to version 23.6 and jline hjas been updated to version 2.9. As a result, users will no longer encounter this bug.

### Bug 1180107 - SOLR: Error when date, time or timestamp literal is in where clause

Solr queries would fail when time, date or timestamp literal were used in where clauses. A software upgraded has rectified this error.

### Bug 1184438 - Missing message for key "gss\_auth\_failed"

If the usr tried to connect to a Teiid instance secured with Kerberos without valid credentials in the URL, the connection would fail. More support for Kerberos usage has been added in 6.2, so users will no longer experience this problem.

### Bug 1189115 - DV specific configuration artifacts present in server's 'default' profile

DV-specific artifacts (DashboardDS, teiid-log-ds, security-domains created in installer, modeshape subsystem) were also inserted into the 'default' configuration profile in domain.xml. This was fixed by chanes to the default profile and teiid-extensions.

### Bug 1190091 - NPE when exporting data in CSV format in dashboard builder

Users would encounter null-pointer exceptions if they tried to export data from Command Logging as CSV. The Dashboard Builder has been upgraded. As a result, users will no longer encounter this exception.

### Bug 1190678 - Improve README.md files - starting the server and security

The README.md files for the Server and Security-oriented quick starts have been improved. They are now more accurate and have been updated to indicate supported dependencies.

### Bug 1190683 - Quickstart setup using JBoss as Maven plugin does not work

If you tried to set up a quick start using the JBOSS EAP Maven plugin, it would not work as the resource adapter was not added. The quick start has been modified as the JBoss Maven plugin is no longer supported.

### Bug 1190691 - infinispan dsl cache translator has disabled capabilities for NE,GT, LT

The capabilities of the Infinispan DSL Cache translator have been improved. It now supports "Not In" and "Not Like".

# Bug 1193822 - (TEIID-3344) Querying server-generated REST WAR fails with NPE when parameter is of type string

When a dynamic VDB is deployed, querying http://localhost:8080/sample\_1/view/proc1/1 caused a NullPointerException. A fix has been applied so that users will no longer encounter these exceptions.

### Bug 1199048 - database-service jar has no version

The Teiid extensions build packaged the database-service jar without its version (database-service.jar). The CLI scripts have been updated so it is now versioned correctly.

### Bug 1201939 - Upgrade Teiid web-console to be compatible with EAP 6.4

The web console is now compatible with the latest version of Red Hat JBoss EAP.

### Bug 1212731 - wrong estimation of BufferFrontedFileStoreCache.maxMemoryBlocks

The BufferFrontedFileStoreCache.maxMemoryBlocks was under-estimated. This has now been increased.

### Bug 1233212 - Oracle and postgres translators - date/time format letters are not translated correctly if pattern ends with non-pattern/non-letter character

The Oracle translator did not support the translation of all patterns from SimpleDateFormat. It has now been updated to support the translation of all patterns.

### Bug 1234724 - Odata - if table name is ambiguous, teiid returns result from first table

If the table name was ambiguous, Red Hat JBoss Data Virtualization would return data from the first matching table. This has now been changed so that it throws an exception instead.

### Bug 1242700 - OData servlet throws TEIID10036/TEIID40087 when disabling security

If you disabled security on the odata.war by modifying the web.xml file, Odata would thrown an exception. This was because it was trying to use pass-through security. The configuration has now been changed so that you can use the Odata servlet without authentication.

### Bug 1209560 - Dashboard enters an infinite redirect loop during login

If you used the incorrect login when trying to access the Dashboard, the software would enter an infinite redirect loop. This only occurred if LDAP was used to authenticate, rather than JAAS. This has been rectified so that the user is now logged out of the non-authorized session.

# Bug 1210577 - Setting more than 513MB for buffer-service-max-storage-object-size, OOME occurs at org.teiid.common.buffer.impl.BufferFrontedFileStoreCache.initialize()

An out-of-memory error occurred if the buffer was set to more than 513 megabytes, neaning that Red Hat JBoss Data Virtualization would not launch. A fix has been applied so that the maximum buffer size can now be set to a figure in excess of 513 megabytes.

### Bug 1220909 - (TEIID-3473) Selecting RAW(16) column via OData errors

Users would encounter errors if selecting RAW(16) columns using Odata.

### Bug 1224377 - (TEIID-3490) WITH [TABLENAME] AS clause being sent to source query

Strings featuring the WITH clause that were being sent to Oracle were not being translated correctly. This has now been rectified so the WITH clause can now be used.

### Bug 1208515 - (TEIID-3410) OData object URI does not resolve to a usable URL

OData object URIs did not resolve to a usable URL. When accessing a virtual database via Odata with a browser using either via JSON or XML the URI listed in the metadata was not valid. This has now been corrected so that, when Odata is used, the URIs will resolve to the correct URLs.

### Bug 1163655 - Installer fails with IllegalBlockSizeException with certain password

The installation would fail if the the password was set to 'teiid123\$'. The 'use one password for all default passwords' checkbox was enabled. This no longer occurs with later versions of the installer.

### Bug 1189417 - Vault-option named 'ENC\_FILE\_DIR' contains one extra '/'

There was an extra slash character in one of the default vault-option elements. The installer has now been updated and as a result, this extra slash has been removed.

### Bug 1209860 - Missing dependency "ibm.jdk" in module org.jboss.security.negotiation

The org.jboss.security.negotiation module was missing "ibm.jdk" dependency which was needed if Red Hat JBoss Data Virtualization was running on the IBM JDK. The installer has now been changed so that ibm.jdk is a dependency.

### Bug 1206458 - Expose ModeShape's backup/restore capabilities via the REST service

Modeshape's backup and restore services has been exposed via REST. Users no longer need to write third-party code using the API. As a result, backups and restores can be performed more easily.

### Bug 1225450 - Add support for IzPack INSTALL\_PATH property to predefine installation path

The TargetPanel method loadDefaultDirFromVariables now checks for the INSTALL\_PATH system property and -DINSTALL\_PATH can now be used to specify a new install path for the automated installation.

### Bug 1189838 - Installer jboss-cli related WARN messages on Windows

Users trying to install using the command-line interface installer on Windows would see messages such as "WARN: can't find jboss-cli.xml. Using default configuration values." To rectify this issue, a new panel action class has been added which sets the correct path to the jboss-cli.xml file. As a result, Windows users will no longer see these warning messages.

### Bug 1104572 - XSD model created in wrong folder when creating Web service model from WSDL

The XML and Web Service models were created in the 'web\_services' subdirectory, but the XSD model was created in 'web\_services/schemas'. It is now created in the correct subdirectory.

### Bug 1168123 - Web Service Input Variables not shown after opening the model

When opening a Web Service model editor by double-clicking the model in the model explorer, the input variables section was empty, even when there were variable declarations in the procedure SQL. Trying to add the variables using the Add or Remove variables button resulted in multiple identical declarations in the procedure SQL. This has now been corrected, so the web service input variables are present when the model is opened.

### Bug 1179734 - Converting all source symbol data types not reflected in Type Resolver

When using the Type Resolver, after clicking "Convert all source SQL symbol datatypes", the changed expression did not appear in the Source SQL Symbol column. This has been resolved so that the column is updated correctly.

### Bug 1180143 - Flat file import - models in two project folders

When importing flat files, the Teiid Designer plug-in allowed users to put the source and view models in different model project directories, which would not work. The plug-in has now been modified so that it checks for the same directory name, restricting users from using two different ones.

### Bug 1191964 - Renaming issues - with folders inside project

If the user attempted to rename a source model in the Teiid Designer plug-in and the source and view models were in separate directories, the models would break. This was due to a problem with the EMF model load and unload and has now been resolved. As a result, source models can now be renamed without error.

### Bug 1198476 - Teiid Designer: Import flat file via remote URL problem

If the user tried to import a flat file via a remote URL, it would freeze on the 'Flat File Delimited Columns Parser Settings' screen. This has now been rectified so that the screen no longer freezes and users can import flat files from remote addresses without issue.

# Bug 1200438 - Rest connection profile - Add new parameter dialogue problem - Can not select type "URI"

When users added a parameter to Rest connection profile, they could not change type from Query to URI. This has been resolved so the parameter type can now be changed.

### Bug 1187207 - Welcome page is blank if server is in domain mode

The Welcome page would load but did not show any content if the server was run in Domain mode. There is now a new welcome page without console links that loads correctly.

### Bug 1234789 - Unable to build jdg-\* quickstarts

Some dependencies were missing from the Maven settings\_offline.xml file meant that JBoss Data Grid quick starts would not build. The version of the file has now been changed to the Red Hat JBoss EAP version, which contains the needed dependencies.

### Bug 1234808 - Maven repository missing archetype

The archetype artifact was missing from the Maven repository. Two missing GAVs have now been added.

### 2.3. WORKAROUNDS FOR ONGOING ISSUES

The following are workarounds for ongoing issues known to exist in JBoss Data Virtualization 6.

### BZ#996550 - Sybase15 subquery using HAVING clause failing

In SYBASE 15, if a query is submitted with a subquery that contains the HAVING clause, it will fail. You can workaround this by using a custom translator to set supportsOnlyCorrelatedSubqueries to true, which will disable a non-correlated subquery pushdown such as this. However similar issues may still exist with other subqueries.

### BZ#1035035 - Unable to create function from the reconciler

When building functions in Teiid Designer, users are not able to create recursive functions. The workaround is:

- 1. Cancel out of the reconciler dialog
- 2. Place your cursor in the SQL near the columns that need reconciling
- 3. Select the "Expression Builder" action on the Transformation Editor toolbar
- 4. Create/edit your complex/nested function definition

### BZ#1035480 - Changing connection profile jar then reset CP on Model does not update the jar

When using Teiid Designer, users are finding that changes to the list of driver JARs for a connection profile are not being displayed when the user goes to "View Connection Info" for the model. To workaround this issue, after making changes to the list of driver JARs, perform one of the following options:

- 1. Restart JBoss Developer Studio
- 2. Create a new connection profile

### **CHAPTER 3. FREQUENTLY ASKED QUESTIONS**

### **3.1. FREQUENTLY ASKED QUESTIONS**

### Q: Where is the documentation?

A: You can find the Red Hat JBoss Data Virtualization documentation at https://access.redhat.com/site/documentation/.

You can also find many articles about specific use cases at the Red Hat Customer Portal Knowledge Base: https://access.redhat.com/knowledge.

Javadoc packages are available for download with the software at the Red Hat Customer Portal: https://access.redhat.com/jbossnetwork.

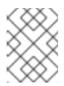

### NOTE

Red Hat recommends reading the *Getting Started Guide* first as it contains instructions for installing and configuring the product.

### Q: Where are the installation instructions?

A: Complete installation instructions for JBoss Data Virtualization can be found in the *Installation and Configuration Guide* at https://access.redhat.com/site/documentation/.

### Q: Which operating systems, Java Virtual Machines and database servers are supported?

A: For a complete list of the supported operating systems, Java Virtual Machines (JVMs) and database servers on which you can run JBoss Data Virtualization, refer to https://access.redhat.com/support/configurations/jboss/.

### Q: Why isn't the included Hypersonic database supported?

A: The default configuration includes the embedded Hypersonic database. This configuration is included only for evaluation and demonstration purposes. It is not supported in a production environment.

You can read about this at https://access.redhat.com/kb/docs/DOC-41794.

The product now comes with H2, an in-memory reference database.

### **Q:** What components are included in this product?

- A: A link to the list of components can be found here: https://access.redhat.com/support/configurations/jboss/
- Q: What technology previews are included in this release?
- A: JBoss Data Virtualization includes the following technology previews:

Embedded JBoss Data Virtualization - a version of JBoss Data Virtualization that does not rely on the Red Hat JBoss Enterprise Application Platform.

MongoDB Translator - a translator for connecting to MongoDB.

- Q: What is a Technology Preview?
- A: Technology Preview features are not supported, may not be functionally complete, and are not intended for production use. These features are included to provide customers with early access to upcoming product innovations, enabling them to test functionality and provide feedback during the development process.

Red Hat support will provide commercially reasonable efforts to resolve any reported issues that customers experience when using these features.

- Q: I'm running an earlier version. What problems might I have migrating to this version?
- A: To find out about migration issues, refer to the JBoss Data Virtualization *Migration Guide*. You can also refer to the Known Issues and Resolved Issues sections in this document.
- Q: Where can I find out more details about my support entitlements?
- A: Details of support policies can be found at the following URLs:

Support Process - http://access.redhat.com/support/policy/support\_process.html

Production Support – https://access.redhat.com/support/offerings/production/

Development Support - https://access.redhat.com/support/offerings/developer/

JBoss Product Update and Support Policy https://access.redhat.com/support/policy/updates/jboss\_notes/

JBoss End User License Agreement— http://www.redhat.com/licenses/jboss\_eula.html

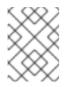

### NOTE

More information about support can be found at https://access.redhat.com/support/

- Q: Where can I obtain the source code?
- A: The source code for this and earlier releases can be downloaded from the Red Hat Customer Portal at https://access.redhat.com/jbossnetwork/.
- Q: Where do I go to report errors in the documentation?
- A: Click on the "Report a bug" link under the topic in question. This will take you to Bugzilla and you can then fill out the details of the problem.

### Q: What is Red Hat JBoss Data Virtualization?

A: Red Hat JBoss Data Virtualization is a data integration solution.

JBoss Data Virtualization includes the following features:

Open source data virtualization engine based on the Teiid community project.

JBoss Data Virtualization tooling is integrated with Red Hat JBoss Developer Studio.

Data caching and staging enhancements.

Metadata repository based on the Modeshape community project.

Management through the JBoss EAP Management Console. Management and monitoring through the Red Hat JBoss Operations Network.

Updated data source support.

You can find out more about JBoss Data Virtualization at http://au.redhat.com/products/jbossenterprisemiddleware/.

### **CHAPTER 4. APPENDIX**

### 4.1. SUPPORTED DATA SOURCES AND TRANSLATORS

The following table provides a list of data sources and translators that are supported by Red Hat.

### Table 4.1. Supported Data Sources and Translators

| Data Source                                  | Translator           | Support<br>ed DV<br>Version | Driver                |
|----------------------------------------------|----------------------|-----------------------------|-----------------------|
| Apache Hive 12                               | -                    | 6.0+                        | -                     |
| Apache Solr                                  | solr                 | 6.1+                        | -                     |
| Cloudera Hadoop                              | -                    | 6.1+                        | -                     |
| EDS 5.x                                      | teiid                | 6.0+                        | -                     |
| Files – delimited, fixed length              | file                 | 6.0+                        | -                     |
| Generic Datasource-JDBC ansi                 | jdbc-ansi            | 6.0+                        | -                     |
| Generic Datasource-JDBC simple               | jdbc-simple          | 6.0+                        | -                     |
| Google Spreadsheet                           | -                    | 6.0+                        | -                     |
| Greenplum 4.x                                | postgresql           | 6.0+                        | -                     |
| Hortonworks Hadoop                           | -                    | 6.1.+                       | -                     |
| HSQL (for test/examples only)                | -                    | -                           | -                     |
| IBM DB2 10                                   | db2                  | 6.1+                        | Universal Driver v4.x |
| IBM DB2 9.7                                  | db2                  | 6.0+                        | Universal Driver v4.x |
| Ingres 10                                    | ingres               | 6.0+                        | -                     |
| Intel Hadoop                                 | -                    | 6.1+                        | -                     |
| JBoss Data Grid 6.4 (remote client - hotrod) | infinispan-cache-dsl | 6.2+                        | -                     |
| JBoss Data Grid 6.4 (library mode)           | infinispan-cache     | 6.0 -<br>post GA,<br>6.1+   | -                     |
| LDAP/ActiveDirectory v3                      | ldap                 | 6.0+                        | -                     |
| Mainframe (CICS,IMS,VSAM)                    | -                    | 6.0+                        | -                     |

| Data Source | Translator | Support<br>ed DV<br>Version | Driver |
|-------------|------------|-----------------------------|--------|
|             |            |                             |        |

| MariaDB                      | mysql5     | 6.1+                      | -                                        |
|------------------------------|------------|---------------------------|------------------------------------------|
| ModeShape/JCR 3.1            | -          | 6.0+                      | -                                        |
| MongoDB 2.2                  | mongodb    | 6.0                       | post GA, 6.1+ -                          |
| MS Access 2010               | -          | 6.0+                      | -                                        |
| MS Access 2013               | -          | 6.0+                      | -                                        |
| MS Excel 2010                | excel      | 6.0+                      | -                                        |
| MS Excel 2013                | excel      | 6.0+                      | -                                        |
| MS SQL Server 2008           | sqlserver  | 6.0+                      | Microsoft SQL<br>Server JDBC Driver<br>4 |
| MS SQL Server 2012           | sqlserver  | 6.0+                      | Microsoft SQL<br>Server JDBC Driver<br>4 |
| MySQL 5.1                    | mysql5     | 6.0+                      | V5.1                                     |
| MySQL 5.5                    | mysql5     | 6.0+                      | V5.5                                     |
| Netezza 6.0.2                | netezza    | 6.0+                      | -                                        |
| Oracle 10g R2                | oracle     | 6.0+                      | Oracle JDBC Driver<br>v10                |
| Oracle 11g RAC               | oracle     | 6.0+                      | Oracle JDBC Driver<br>v11                |
| Oracle 12c                   | oracle     | 6.0 -<br>post GA,<br>6.1+ | Oracle JDBC Driver<br>v12                |
| PostgreSQL 8.4               | postgresql | 6.0+                      | -                                        |
| PostgreSQL 9.2               | postgresql | 6.0+                      | -                                        |
| REST/JSON over HTTP          | ws         | -                         | -                                        |
| RHEL 5.5/6 PostgreSQL config | -          | 6.0+                      | -                                        |
|                              |            |                           |                                          |

| Data Source                                      | Translator     | Support<br>ed DV<br>Version | Driver                 |
|--------------------------------------------------|----------------|-----------------------------|------------------------|
| Salesforce.com API 22                            | salesforce     | 6.0+                        | -                      |
| SAP Netweaver Gateway (OData)                    | sap-nw-gateway | 6.1+                        | -                      |
| Support SAP Service Registry as a Data<br>Source | -              | 6.2+                        | -                      |
| Sybase ASE 15                                    | sybase         | 6.0+                        | jConnect JDBC3.0<br>v7 |
| Teradata Express 12                              | teradata       | 6.0+                        | -                      |
| Webservices                                      | ws             | 6.0+                        | -                      |
| XML Files                                        | FILE           | 6.0+                        | -                      |

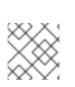

### NOTE

MS Excel is supported in so much as there is a write procedure.

### **APPENDIX A. REVISION HISTORY**

Revision 6.2.0-05 Updates for 6.2. Tue Sep 1 2015

David Le Sage